## SAP ABAP table /TMWFLOW/BCOOBJT {Business-Critical Object Specification Text Table}

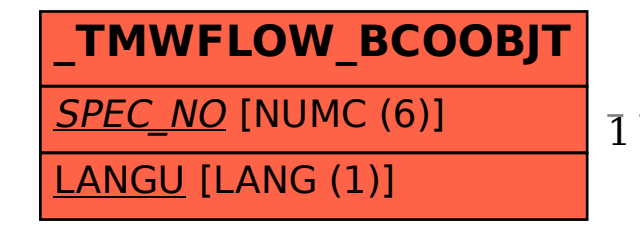

 /TMWFLOW/BCOOBJT-SPEC\_NO = /TMWFLOW/BCOOBJS-SPEC\_NO 1 0..N

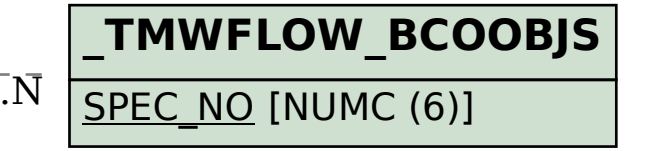